## mBlock-Carte Arduino

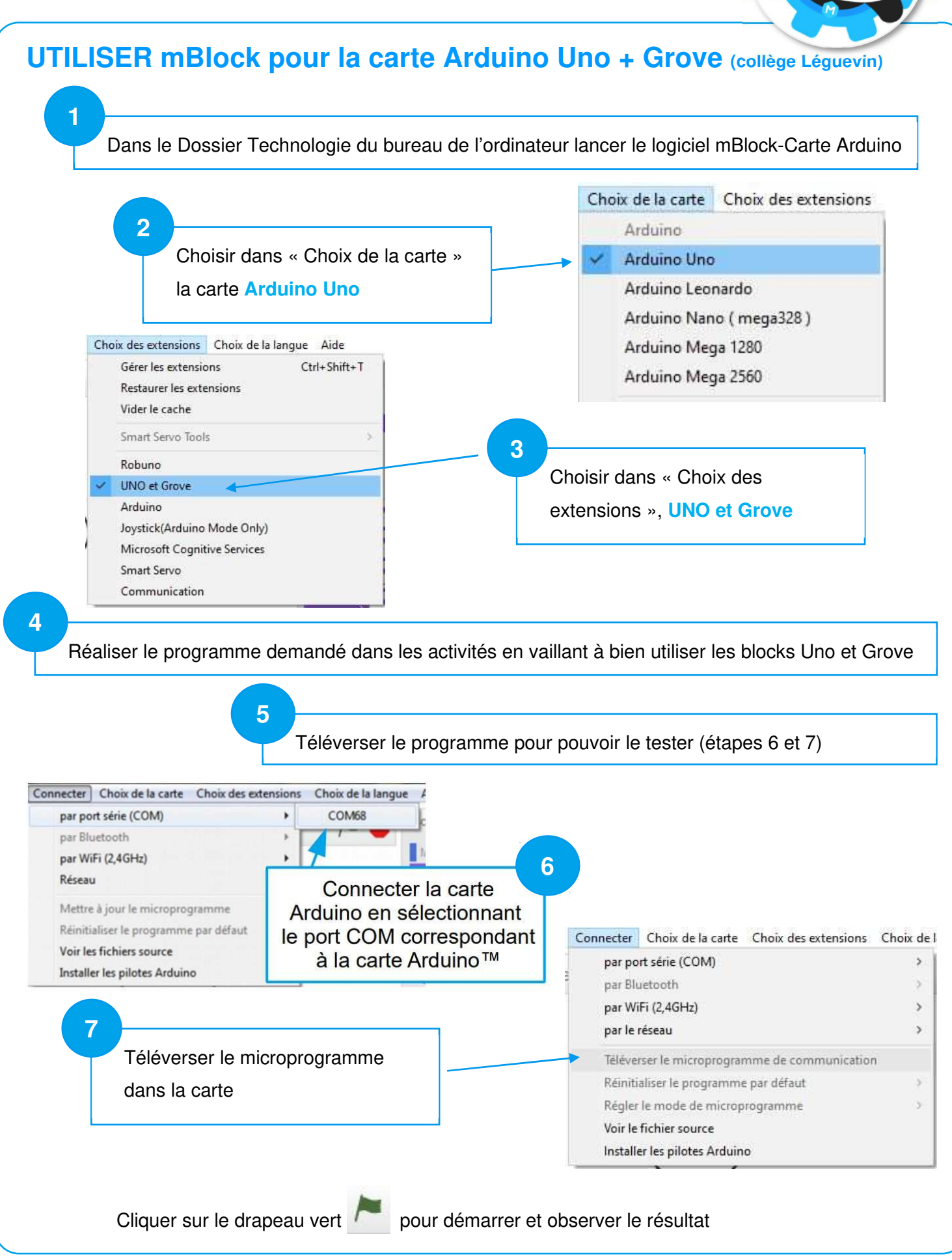